# Aspel CAJA Nivel Avanzado

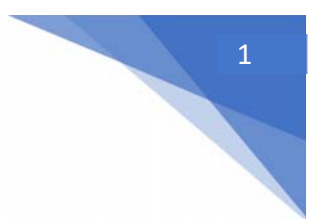

### OBJETIVO

Al finalizar el curso, el participante conocerá la forma de instalación del sistema Aspel‐CAJA 3.5, así como las formas de operación como Servidor, Estación de Trabajo y Punto de Venta Remoto.

También se revisarán las formas de pago que maneja el sistema como son pagos por Internet, documentos de Aspel‐SAE, entre otros.

Para evitar la recaptura de datos en los catálogos principales, cuando la información se tiene en un archivo de texto u hoja de cálculo, se revisarán los procesos de importación de datos, así como la interfase con Aspel‐SAE y Aspel‐COI, manejo de Inventarios y personalización de consultas.

Las gráficas, son herramientas muy importantes para poder interpretar las estadísticas de forma rápida y precisa, es por ello que, en este curso, se conocerá la configuración y manejo de estas.

También se mostrará el manejo de la base de datos por medio de aplicaciones externas.

Para reforzar los conocimientos que se adquieran durante el curso, se incluyen Prácticas, para cuya realización se requiere:

1. Tener creado el directorio llamado "CursoAva"

2. Dentro del directorio anterior crear los directorios "SAE" y "COI"

La modalidad de los sistemas Aspel que se utiliza para impartir cursos corresponde a la versión llamada demo‐educativa, la cual permite registrar operaciones hasta el 31 de marzo de 2010, por lo que los movimientos que se registren tendrán que observar esta fecha.

#### TEMARIO

- 1. INTRODUCCIÓN
- 1.1 Definición
- 1.2 Objetivo del curso
- 2. RECARGAS DE TIEMPO AIRE ELECTRÓNICO
- 2.1 Definición
- 2.2 Configuración de MAXICEL
- 2.3 Venta de Tiempo Aire
- 2.4 Control de operaciones de Venta de Tiempo Aire
- 2.4.1 Verificar operaciones
- 2.4.2 Reporte de conciliación

#### 3. PROCESOS

- 3.1 Importación de Inventarios y Clientes por Archivo
- 3.1.1 Importación del catálogo de Clientes
- 3.1.2 Importación del catálogo de Inventarios
- 3.2 Interfase con Aspel‐SAE
- 3.2.1 Importación de Inventarios y Clientes
- 3.2.2 Sincronización de Inventarios y Clientes
- 3.2.3 Actualización de Existencias y Movimientos al Inventario

## Aspel CAJA Nivel Avanzado

- 3.2.4 Pagos a documentos de Aspel‐SAE 3.2.5 Actualización de movimientos de CxC 3.3 Interfase con Aspel‐COI 3.3.1 Pólizas del día 3.3.2 Contabilizando la Póliza en Aspel‐COI 3.4 Comparación de Ventas 3.5 Actualización de notas a inventarios 3.6 Duplicar inventario 3.7 Cambio de precios 3.8 Inventario físico 3.8.1 Congelar existencias 3.8.2 Captura Existencias de forma manual 3.8.3 Captura Existencias por archivo 3.8.4 Reporte de existencias
- 3.8.5 Ajuste automático de existencias
- 3.8.6 Descongelar existencias

### 4. CONSULTAS

- 4.1 Personalización de Consultas
- 4.2 Filtros
- 4.3 Operaciones en columnas
- 4.4 Exportación de consultas a Microsoft Excel®
- 5. GRAFICAS DE ESTADISTICAS
- 5.1 Definición
- 5.2 Gráficas de Movimientos al Inventario
- 5.3 Gráficas de Ventas
- 5.4 Gráficas Avanzadas
- 6. UTILERIAS
- 6.1 Control de Archivos

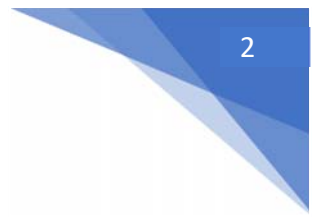